## <span id="page-0-0"></span>Statistik für Digital Humanities Kategorische Variablen

Dr. Jochen Tiepmar

Institut für Informatik Computational Humanities Universität Leipzig

#### 28. Juni 2021

[Letzte Aktualisierung: 28/06/2021, 08:48]

# **Uberblick**

## [Was?](#page-2-0)

### 2 [2 Variablen](#page-9-0)

- [Pearsons Chi Quadrat Test](#page-10-0)
- **•** [Beispiel](#page-12-0)
- [Yates Korrektur](#page-17-0)
- [Annahmen](#page-18-0)
- **•** [Fishers exakter Test](#page-19-0)
- **•** [Likelihood Ratio](#page-20-0)
- **•** Effektstärke
- **[Standardisierte Residuen](#page-25-0)**
- [Chi Quadrat in R](#page-26-0)

## 3 [Log-Lineare Analyse](#page-29-0)

- **o** [Fitness](#page-40-0)
- [Annahmen](#page-41-0)
- [Log-Lineare Analyse in R](#page-43-0)

### <span id="page-2-0"></span>**• Kategorische Skalierung**

- **Binär & Nominal**
- Ordinal

### Numerische Skalierung

- **·** Intervall
- **•** Absolut
- Eigenschaften wie "krank" "gesund", "Raucher", "Nichtraucher", Geschlecht, Farben, Berufsgruppe, Tierart, Apfelsorte
- jede Beobachtung einer Merkmalsausprägung wird genau einer bestimmten Klasse (Kategorie) zugeordnet
- Klassen können nicht geordnet sondern nur unterschieden werden
- Klassen auch z.B. durch naturliche Zahlen oder Buchstaben ¨ charakterisiert
- Binär: 2 Kategorien (Biologisches Geburtsgeschlecht)

Bisher:

- $\bullet$  Intervall- und Absolutskaliert  $\rightarrow$  Parametrische Verfahren
- Ordinalskaliert  $\rightarrow$  Ranking (Vorlesung Nichtparametrische Testverfahren)
- Nominal  $\rightarrow$  Diese Vorlesung

Bisher:

- $\bullet$  Intervall- und Absolutskaliert  $\rightarrow$  Parametrische Verfahren
- Ordinalskaliert  $\rightarrow$  Ranking (Vorlesung Nichtparametrische Testverfahren)
- Nominal  $\rightarrow$  Diese Vorlesung
- 2 Variablen  $\rightarrow$  Pearsons  $\chi^2$  Chi Quadrat, Fishers Test
- Mehr als 2 Variablen  $\rightarrow$  Log-Lineare Analyse

## Statistik mit Kategorischen Variablen

- Statt Mittelwerten verwenden wir jetzt Häufigkeiten
- **Kontingenztabelle** Contingency Table, Cross Tabulation, Crosstab

## Statistik mit Kategorischen Variablen

- Statt Mittelwerten verwenden wir jetzt Häufigkeiten
- **Kontingenztabelle** Contingency Table, Cross Tabulation, Crosstab

Beispiel : Können wir Katzen tanzen beibringen?

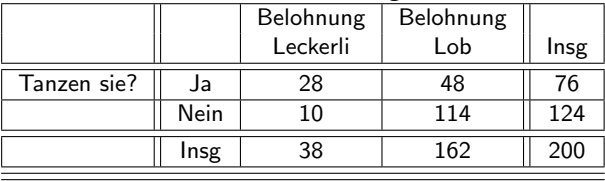

## Statistik mit Kategorischen Variablen

- Statt Mittelwerten verwenden wir jetzt Häufigkeiten
- **Kontingenztabelle** Contingency Table, Cross Tabulation, Crosstab

Beispiel : Können wir Katzen tanzen beibringen?

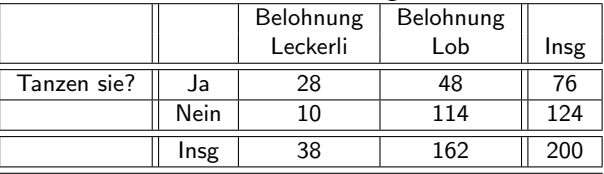

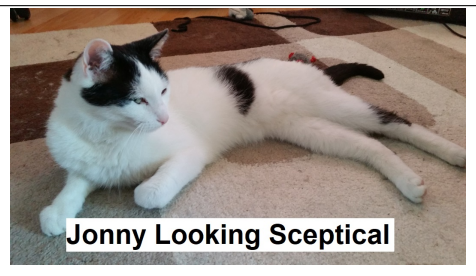

Dr. Jochen Tiepmar (Uni LE) [Statistik fur Digital Humanities](#page-0-0) ¨ 28. Juni 2021 6 / 39

# <span id="page-9-0"></span>**Uberblick**

## [Was?](#page-2-0)

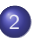

### 2 [2 Variablen](#page-9-0)

- [Pearsons Chi Quadrat Test](#page-10-0)
- **•** [Beispiel](#page-12-0)
- [Yates Korrektur](#page-17-0)
- [Annahmen](#page-18-0)
- **•** [Fishers exakter Test](#page-19-0)
- **•** [Likelihood Ratio](#page-20-0)
- **•** Effektstärke
- **[Standardisierte Residuen](#page-25-0)**
- [Chi Quadrat in R](#page-26-0)

### [Log-Lineare Analyse](#page-29-0)

- **•** [Fitness](#page-40-0)
- [Annahmen](#page-41-0)
- [Log-Lineare Analyse in R](#page-43-0)

<span id="page-10-0"></span>Pearson, K. (1900): On the criterion that a given system of deviations from the probable in the case of a correlated system of variables is such that it can be reasonably supposed to have arisen from random sampling Fisher, R.A. (1922): On the interpretation of chi square from contingency tables, and the calculation of P

- Grundidee: Berechne Abweichung zwischen beobachteten Werten und den zufällig zu erwartenden
- $A$ bweichung  $= \sum \, (\textit{Beobachtet} \textit{Model})^2$

Pearson, K. (1900): On the criterion that a given system of deviations from the probable in the case of a correlated system of variables is such that it can be reasonably supposed to have arisen from random sampling Fisher, R.A. (1922): On the interpretation of chi square from contingency tables, and the calculation of P

Grundidee: Berechne Abweichung zwischen beobachteten Werten und den zufällig zu erwartenden

• Abweichung 
$$
=\sum
$$
 (Beobachtet – ModelI)<sup>2</sup>

• Normalisierung ergibt: 
$$
\chi^2 = \sum \frac{(Beobachtet_{ij} - ModelI_{ij})^2}{ModelI_{ij}}
$$

\n- Modell<sub>ij</sub> = 
$$
\frac{Zeilensumme_i * Spaltensumme_j}{n}
$$
 zu erwartende Werte
\n

 $H_0 =$  Es gibt keine signifikante Beziehung zwischen den Variablen

$$
\bullet\ df=(Spalten-1)*(Zeilen-1)
$$

 $\chi^2 > \chi^2_{\bm{k r}} \rightarrow H_0$  kann verworfen werden

<span id="page-12-0"></span>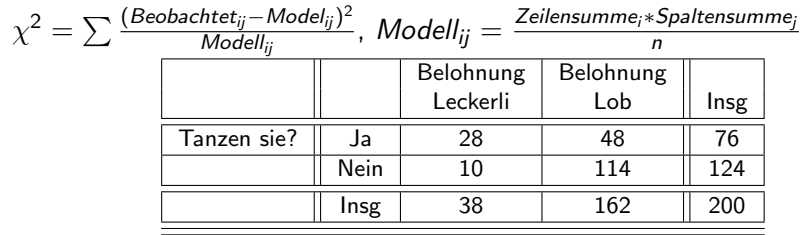

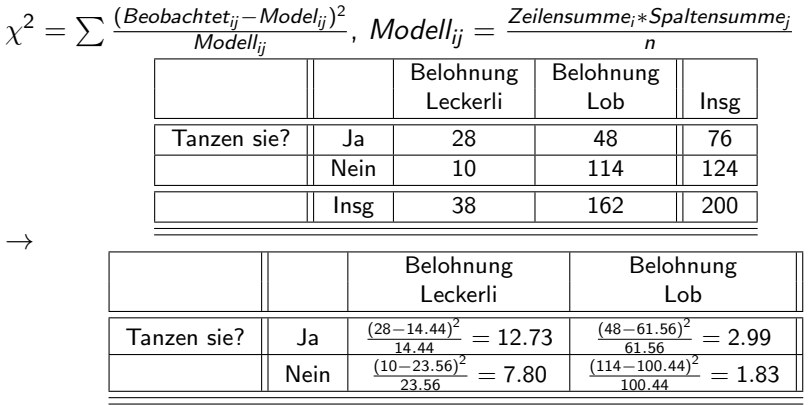

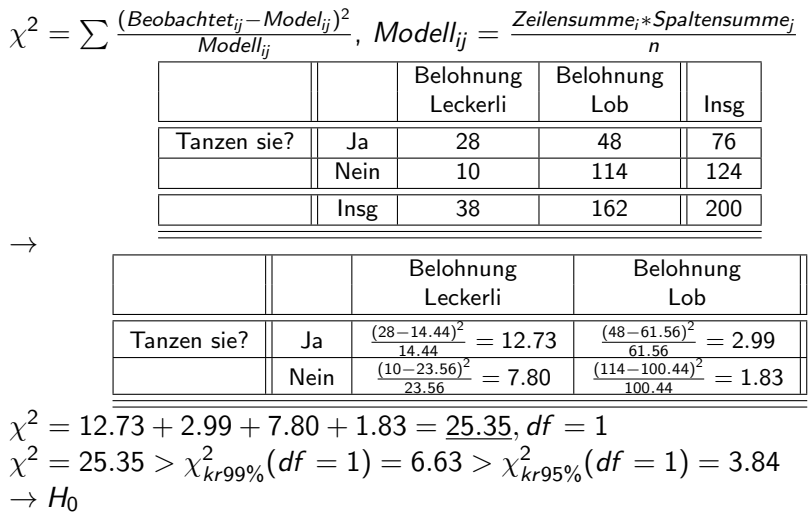

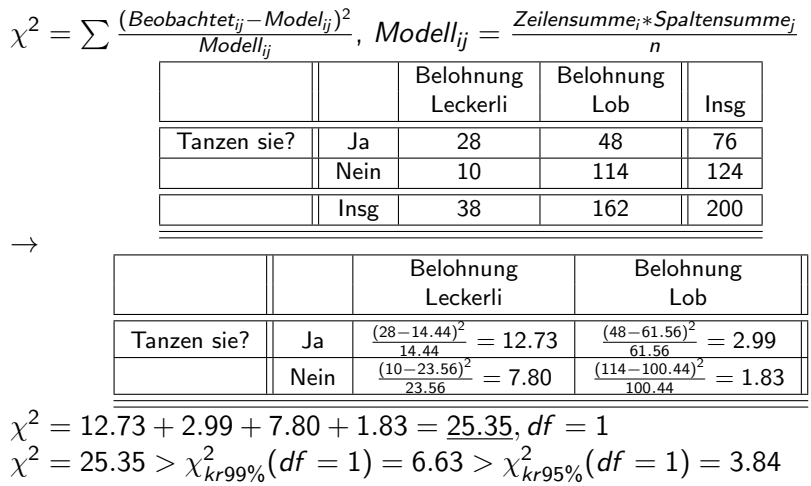

 $\rightarrow$  H<sub>0</sub> wird verworfen  $\rightarrow$ 

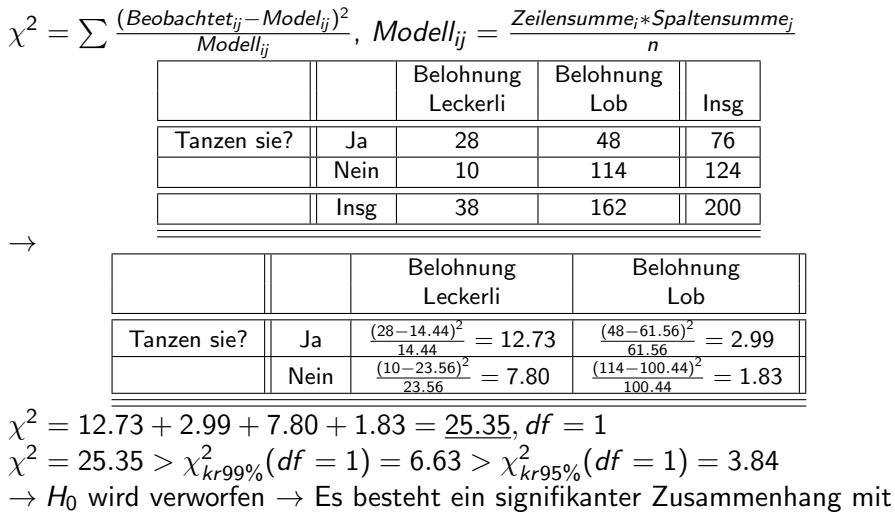

 $\alpha = 0.05\%$  und  $\alpha = 0.01\%$ .

- <span id="page-17-0"></span>Bei 2x2 Tabellen tendiert  $\chi^2$  Test zu Typ 1 Fehlern False Positive
- $\chi^2$  zu groß

$$
\bullet \ \ \chi^2 = \sum \frac{(|\textit{Beobachtet}_{ij} - \textit{Model}_{ij}| - 0.5)^2}{\textit{Model}_{ij}}
$$

Reduziert wohl zu viel Howell, D.C. (2006): Statistical methods for psychology

"Although it is worth knowing about, it's probably best ignored" AndyField

<span id="page-18-0"></span>Unabhängigkeit der Zellen

- Jeder Proband darf nur zu einer Zelle zählen
- $\bullet \rightarrow$  Nicht anwendbar für abhängiges Design! Erst Leckerli, dann Lob

Zu erwartende Werte (Modell<sub>ij</sub>) größer als 5 für jede Zelle

- 20% < 5 Tolerierbar aber hoher Anstieg der Typ 2 Fehler (False Negative, Effekt übersehen)
- $\bullet$  Modell<sub>ij</sub> < 1 nicht tolerierbar
- Genauer: Howell, D.C. (2006): Statistical methods for psychology
- Größere Stichprobe oder Fishers exakter Test kann hier helfen

<span id="page-19-0"></span>Fisher, R.A. (1922): On the interpretation of chi square from contingency tables, and the calculation of P

- Im Grunde  $\chi^2$  Test mit exakt berechnetem  $\rho$
- Gebaut für kleinen Stichproben
- Bei großen Stichproben unnötig und rechenintensiv

<span id="page-20-0"></span>Grundidee:

- Berechne Modell mit maximierter Wahrscheinlichkeit des Auftretens der Daten
- Vergleiche Modell mit der Wahrscheinlichkeit die Daten zufällig unter  $H_0$  zu sehen

Grundidee:

- Berechne Modell mit maximierter Wahrscheinlichkeit des Auftretens der Daten
- Vergleiche Modell mit der Wahrscheinlichkeit die Daten zufällig unter  $H_0$  zu sehen

Berechnung

• 
$$
L\chi^2 = 2 * \sum
$$
 Beobachtet<sub>ij</sub> \* In  $\frac{\text{Beobachtet}_{ij}}{\text{Model}_{ij}}$ 

- Interpretation wie  $\chi^2$ -Test
- $L\chi^2=$  24.94 für unser Beispiel

Grundidee:

- Berechne Modell mit maximierter Wahrscheinlichkeit des Auftretens der Daten
- Vergleiche Modell mit der Wahrscheinlichkeit die Daten zufällig unter  $H_0$  zu sehen

Berechnung

$$
\bullet \ \ L\chi^2 = 2*\sum Beobachtet_{ij}* \ln \frac{Beobachtet_{ij}}{Model_{ij}}
$$

- Interpretation wie  $\chi^2$ -Test
- $L\chi^2=$  24.94 für unser Beispiel

Bewertung

Bei großen Stichproben kaum Unterschied zu  $\chi^2$ -Test, bei kleinen Stichproben ist Likelihood Ratio sicherer

<span id="page-23-0"></span>**. Odds Ratio** Siehe Vorlesung zu Logistischer Regression

\n- oddsratio = 
$$
\frac{odd_{\text{Stanzen nach lockerli}}}{odd_{\text{Stanzen nach lockerli}}} = \frac{leckerli und tanzen}{leckerli und nicht tanzen} = \frac{28}{10} = 2.8
$$
\n- oddstanzen nach lob =  $\frac{lob und tanzen}{lob und nicht tanzen} = \frac{48}{114} = 0.421$
\n- oddsratio =  $\frac{2.8}{0.421} = 6.65$
\n

- **Odds Ratio** Siehe Vorlesung zu Logistischer Regression
- $oddsratio = \frac{odds_{tanzen\_nach\_leckerli}}{odds_{tavareau\_nach\_lsh}}$ odds<sub>tanzen nach lob</sub>
- $odds_{\text{tanzen}}$  nach leckerli  $=\frac{le$ ckerli und tanzen  $=\frac{28}{10}=2.8$  $odds_{\text{tanzen}}$  nach lob  $=\frac{\text{lob und tanzen}}{\text{lob und nicht tanzen}} = \frac{48}{114} = 0.421$

• oddsratio = 
$$
\frac{2.8}{0.421} = 6.65
$$

- "Die Chance, dass die Katze nach den Leckerlis tanzt, ist 6.65 mal höher als nach Lob."
- wird in R mit Konfidenzintervallen geliefert wenn fisher  $=$  true
	- Konfidenzintervalle sollten 1-Grenze nicht überschreiten
- <span id="page-25-0"></span>Residuum: Abweichung von beobachtetem Wert zum Modellwert
- $\bullet$  Residuum<sub>ii</sub> = Beobachtet<sub>ii</sub> − Modell<sub>ii</sub>
- Standardisiertes Residuum: normalisiertes (vergleichbares) Residuum stdresiduum $_{ij} = \frac{Beobachtet_{ij} - ModelI_{ij}}{\sqrt{ModelI_{ii}}}$ Modell<sub>ij</sub>
- Beachte die Ähnlichkeit zu  $\chi^2$ , wir addieren nur nicht auf, also quadrieren wir auch nicht
- Standardisierte Residuen sind z-Scores für einzelne Werte
	- · Item-spezifische Signifikanzwerte und Wahrscheinlichkeiten ableitbar
	- $\bullet$  ±1.96  $\rightarrow$  Signifikant mit 95%
	- $\bullet$  ±2.58  $\rightarrow$  Signifikant mit 99%

### <span id="page-26-0"></span>Gegeben Kontingenztabelle

library(gmodels)

```
leckerli <- c(10, 28)
lob <- c(114, 48)
katzentabelle <- cbind(leckerli, lob)
```

```
CrossTable(katzentabelle, fisher = TRUE, chisq = TRUE,
    expected = TRUE, sresid = TRUE, format = "SPSS")
```
## $\chi^2$  Test in  $R$  Output Kontingenztabelle

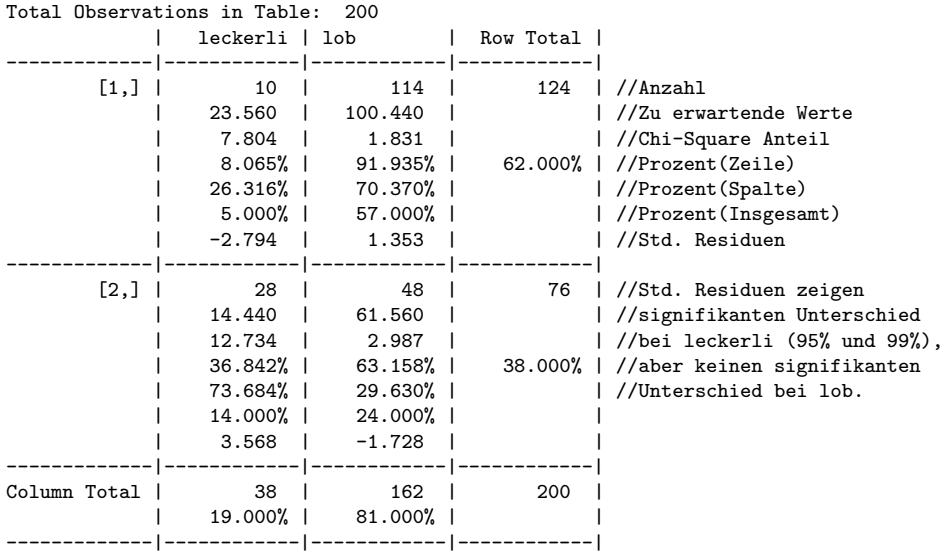

Dr. Jochen Tiepmar (Uni LE) Statistik für Digital Humanities von 28. Juni 2021 17 / 39

## $\chi^2$  Test in  $R$  Output Signifikanztests

```
Pearson's Chi-squared test
Chi^2 = 25.35569 d.f. = 1 p = 4.767434e-07 //Hochsignifikant
Pearson's Chi-squared test with Yates' continuity correction //Ignorierbar
Chi^2 = 23.52028 d.f. = 1 p = 1.236041e-06
Fisher's Exact Test for Count Data //Fishers Exakter Test
Sample estimate odds ratio: 0.1519927
Alternative hypothesis: true odds ratio is not equal to 1 //Fisher Two sided
p = 1.311709e-0695% confidence interval: 0.06086544 0.352389
Alternative hypothesis: true odds ratio is less than 1 //Fisher One sided A
p = 7.7122e-0795% confidence interval: 0 0.3131634
Alternative hypothesis: true odds ratio is greater than 1 //Fisher One sided B
p = 0.9999999995% confidence interval: 0.07015399 Inf
      Minimum expected frequency: 14.44 //Sollte größer 5 sein
```
# <span id="page-29-0"></span>Uberblick ¨

## [Was?](#page-2-0)

## 2 [2 Variablen](#page-9-0)

- **[Pearsons Chi Quadrat Test](#page-10-0)**
- [Beispiel](#page-12-0)  $\bullet$
- [Yates Korrektur](#page-17-0)
- [Annahmen](#page-18-0)
- **•** [Fishers exakter Test](#page-19-0)
- **[Likelihood Ratio](#page-20-0)**
- **Effektstärke**
- [Standardisierte Residuen](#page-25-0)
- [Chi Quadrat in R](#page-26-0)

## 3 [Log-Lineare Analyse](#page-29-0)

- **o** [Fitness](#page-40-0)
- [Annahmen](#page-41-0)
- [Log-Lineare Analyse in R](#page-43-0)

Mehr als 2 Variablen

Mehr als 2 Variablen

Beispiel : Können wir Katzen und Hunden tanzen beibringen?

# $\chi^2$  als lineare Regression

Kombiniere:

- Regressionsformel  $\hat{Y}_i = (b_0 + b_1 * X) + \varepsilon_i$
- **·** Datentabelle:

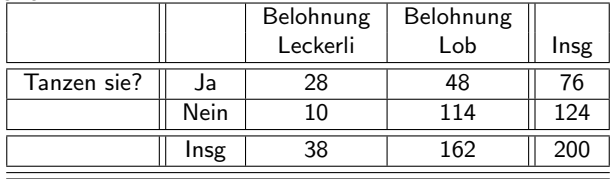

# $\chi^2$  als lineare Regression

Kombiniere:

- Regressionsformel  $\hat{Y}_i = (b_0 + b_1 * X) + \varepsilon_i$
- **·** Datentabelle:

|             |      | Belohnung | Belohnung |      |
|-------------|------|-----------|-----------|------|
|             |      | Leckerli  | Lob       | Insg |
| Tanzen sie? | Ja   | 28        | 48        | 76   |
|             | Nein | 10        | 114       | 124  |
|             | Insg | 38        | 162       | 200  |

 $\rightarrow$  Coding-Tabelle für die tanzenden Katzen

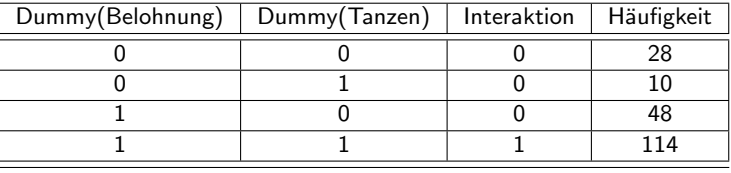

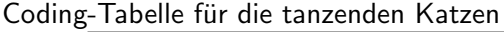

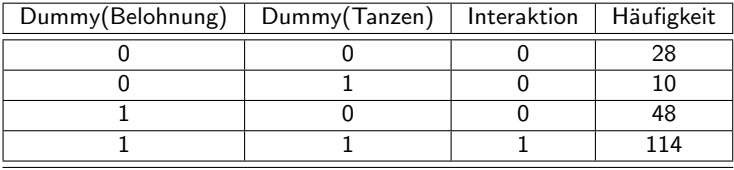

Lineares Modell:

o outcome =  $b_0 + b_1 *$  Belohnung +  $b_2 *$  Tanzen +  $b_3 *$  Interaktion +  $\varepsilon_i$ 

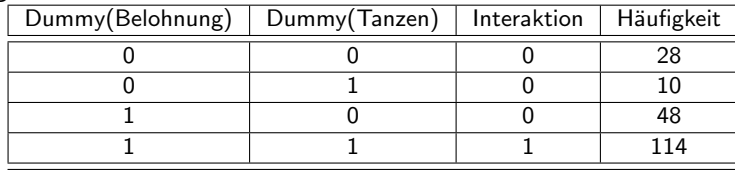

### Coding-Tabelle für die tanzenden Katzen

Lineares Modell:

o outcome =  $b_0 + b_1 *$  Belohnung +  $b_2 *$  Tanzen +  $b_3 *$  Interaktion +  $\varepsilon_i$ 

Logarithmus macht kategorische Verteilung linear

• 
$$
ln(O_i) = ln(Modell) + ln(Fehler)
$$

•  $ln(O_{ii}) = b_0 + b_1 * Belohnung + b_2 * Tanzen + b_3 * Interaktion + ln(\varepsilon_i)$ 

## Log-Lineares Modell

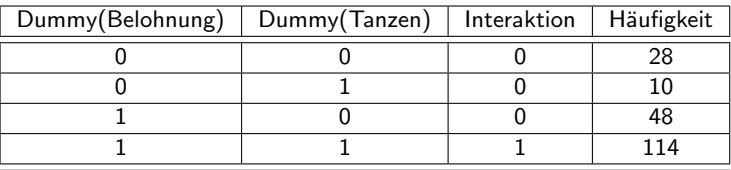

•  $ln(O_{ii}) = b_0 + b_1 * Belohnung + b_2 * Tanzen + b_3 * Interaktion + ln(\varepsilon_i)$ 

- $ln(O_{Leckerli,Ja}) = b_0 + 0 + 0 + 0 \rightarrow ln(28) = b_0 = 3.332$
- $\ln(O_{\text{coh,}1a}) = b_0 + b_1 + 0 + 0 \rightarrow b_1 = \ln(48) 3.332 = 0.539$
- $\ln(O_{Lerker(i,Nein)} = b_0 + 0 + b_2 + 0 \rightarrow b_2 = ln(10) 3.332 = -1.029$
- $ln(O_{Loh,Nein}) = b_0 + b_1 + b_2 + b_3 \rightarrow b_3 =$  $ln(114) - 3.332 - 0.539 + 1.029 = 1.894$

## Log-Lineares Modell

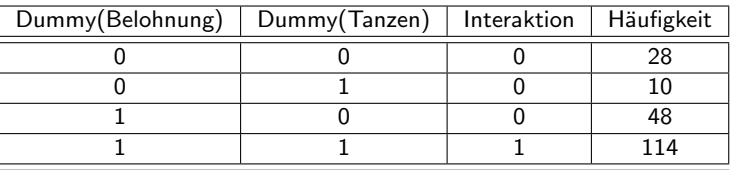

•  $ln(O_{ii}) = b_0 + b_1 * Belohnung + b_2 * Tanzen + b_3 * Interaktion + ln(\varepsilon_i)$ 

• 
$$
ln(O_{Leckerii, Ja}) = b_0 + 0 + 0 + 0 \rightarrow ln(28) = b_0 = 3.332
$$

• 
$$
ln(O_{Lob,Ja}) = b_0 + b_1 + 0 + 0 \rightarrow b_1 = ln(48) - 3.332 = 0.539
$$

• 
$$
ln(O_{Leckerli, Nein}) = b_0 + 0 + b_2 + 0 \rightarrow b_2 = ln(10) - 3.332 = -1.029
$$

• 
$$
ln(O_{Lob,Nein}) = b_0 + b_1 + b_2 + b_3 \rightarrow b_3 =
$$
  
 $ln(114) - 3.332 - 0.539 + 1.029 = 1.894$ 

Log-Lineares Modell:

\n- $$
ln(O_{ij}) =
$$
\n- 3.332 + 0.539 \* *Belohnung* – 1.029 \* *Tanzen* + 1.894 \* *Interaktion* + *ln*( $\varepsilon_i$ )
\n

Log-Lineares Modell:

- $ln(O_{ii}) =$ 3.332+0.539∗Belohnung – 1.029∗Tanzen+1.894∗Interaktion+ln( $\varepsilon_i$ )
- Wenn man die Interaktion weglässt, erhält man  $\chi^2$  als lineares Modell  $ln(O_i) = 2.67 + 1.45$ Belohnung + 0.49 Tanzen +  $ln(\varepsilon_i)$
- Generell sind t-Test, ANOVA und  $\chi^2$  alle analog in lineare Modelle übersetzbar

mit 3 Variablen A, B und C:

 $\bullet$  ln(O<sub>ijk</sub>) = b<sub>0</sub> + b<sub>1</sub> \* A<sub>i</sub> + b<sub>2</sub> \* B<sub>i</sub> + b<sub>3</sub> \* C<sub>k</sub> + b<sub>4</sub> \* AxB<sub>ij</sub> + b<sub>5</sub> \* AxC<sub>ik</sub> +  $b_6 * BxC_{ik} + b_7 * AxBxC_{iik} + ln(\varepsilon_i)$ 

Log-Lineares Modell:

- $ln(O_{ii}) =$ 3.332+0.539∗Belohnung – 1.029∗Tanzen+1.894∗Interaktion+ln( $\varepsilon_i$ )
- Wenn man die Interaktion weglässt, erhält man  $\chi^2$  als lineares Modell  $ln(O_i) = 2.67 + 1.45$ Belohnung + 0.49 Tanzen +  $ln(\varepsilon_i)$
- Generell sind t-Test, ANOVA und  $\chi^2$  alle analog in lineare Modelle jibersetzbar

mit 3 Variablen A, B und C:

 $\bullet$  ln(O<sub>iik</sub>) = b<sub>0</sub> + b<sub>1</sub> \* A<sub>i</sub> + b<sub>2</sub> \* B<sub>i</sub> + b<sub>3</sub> \* C<sub>k</sub> + b<sub>4</sub> \* AxB<sub>ii</sub> + b<sub>5</sub> \* AxC<sub>ik</sub> +  $b_6 * BxC_{ik} + b_7 * AxBxC_{iik} + ln(\varepsilon_i)$ 

Genauer/Mathematischer: Tabachnick,B.G.& Fidell, L.S. (2007): Using multivariate statistics

### <span id="page-40-0"></span> $\bullet$   $\varepsilon$  nahezu 0 wegen Interaktionstermen

- Gesamte Variation wird vom Modell erklärt
- Gesättigtes Modell Saturated

Fitnessoptimierung mit hierarchischem Entfernen der Variablen

- Berechne Abweichung zwischen Vorhersage und Beobachtung
- Lösche komplexeste Interaktion solange sich die Likelihood Ratio nicht ¨andert

Zuerst AxBxC dann AxB, AxC, BxC dann A, B, C

• Stoppe, sobald Likelihood Ratio sich signifikant ändert

<span id="page-41-0"></span>Unabhängigkeit der Zellen

- Jeder Proband darf nur zu einer Zelle z¨ahlen
- Zu erwartende Werte (Modell<sub>ij</sub>) größer als 5 für jede Zelle
	- $\bullet$  20%  $<$  5 Tolerierbar
	- *Modell<sub>ii</sub>*  $<$  1 nicht tolerierbar
	- Bei Problemen:
		- wenig einflussreiche Variablen eliminieren
			- Nicht signifikant bei höchster Interaktion und
			- Nicht signifikant bei wenigstens 1 mittlerer Interaktion
		- Variablenwerte zusammenfassen
			- rot, gelb, grau  $\rightarrow$  farbig, grau
		- **Mehr Daten**
		- Akzeptanz
- Zerlege Daten in Subsets aus 2 Variablen (Katzen und Hunde)
- Berechne Odds-Ratio  $\rightarrow$  Siehe  $\chi^2$  Test

```
catsDogs<-read.delim("CatsandDogs.dat", header = TRUE)
catsDogs
```

```
table(catsDogs$Animal, catsDogs$Training, catsDogs$Dance)
xtabs(~Animal + Training + Dance, data = catsDogs)
```

```
= No
   Affection as Reward Food as Reward
 Cat 114 10
 Dog 7 14
, , = Yes
   Affection as Reward Food as Reward
 Cat 48 28
```
Dog 29 20

## Log-Lineare Analyse in R Datenexploration

library(gmodels)

```
justCats = subset(catsDogs, Animal=="Cat") //CrossTable kann nur mit 2
justDogs = subset(catsDogs, Animal=="Dog") //Variablen umgehen
```

```
CrossTable(justCats$Training, justCats$Dance, sresid = TRUE, prop.t=FALSE,
    prop.c=FALSE, prop.chisq=FALSE, format = "SPSS")
CrossTable(justDogs$Training, justDogs$Dance, sresid = TRUE, prop.t=FALSE,
    prop.c=FALSE, prop.chisq=FALSE, format = "SPSS")
```

```
Total Observations in Table: 70
                  | justDogs$Dance
 justDogs$Training | No | Yes | Row Total |
    --------------------|-----------|-----------|-----------|
Affection as Reward | 7 | 29 | 36 | //Anzahl
                   | 19.444% | 80.556% | 51.429% | //Prozent(Zeilen)
                   | -1.156 | 0.757 | | //Std. Residuen
     --------------------|-----------|-----------|-----------|
    Food as Reward | 14 | 20 | 34 |
                     | 41.176% | 58.824% | 48.571% |
                    | 1.190 | -0.779 | |
--------------------|-----------|-----------|-----------| //F¨ur Katzen
      Column Total | 21 | 49 | 70 | //Siehe vorher
      --------------------|-----------|-----------|-----------|
 Dr. Jochen Tiepmar (Uni LE) Statistik fur Digital Humanities ¨ 28. Juni 2021 29 / 39
```

```
catTable<-xtabs(~ Training + Dance, data = justCats)
catSaturated<-loglm(~ Training + Dance + Training:Dance,data = catTable,fit = TRUE)
summary(catSaturated) //Gesättigtes Modell
Formula:
~Training + Dance + Training:Dance
... //unwichtig
Statistics:
           X^2 df P(> X^2)Likelihood Ratio 0 0 1 //Perfekte Vorhersage
Pearson 0 0 1
```

```
catTable<-xtabs(~ Training + Dance, data = justCats)
catNoInteraction<-loglm(~ Training + Dance, data = catTable, fit = TRUE)
summary(catNoInteraction) //Ungesättigtes Modell
                                //Fit=True berechnet zu erwartende Werte
Formula:
~Training + Dance
attr(,"variables")
... //unwichtig
Statistics:
                X^2 df P(> X^2) /=Chi<sup>-</sup>2 von vorher
Likelihood Ratio 24.93159 1 5.940113e-07 //Ganz schlechter Fit
Pearson 25.35569 1 4.767434e-07 //Modell signifikant anders als Daten
```
Wir stellen fest:

- $\bullet$  Gesättigtes Modell  $=$  Perfekter Fit
- Entfernung des höchststufige Variable (FoodxAffection) erzeugt signifikante Abweichung
- $\bullet \rightarrow$  Wir rechnen mit gesättigtem Modell weiter

## Log-Lineare Analyse in R Mosaic Plot

mosaicplot(catSaturated\$fit, shade = TRUE, main = "Cats: Saturated Model")

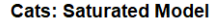

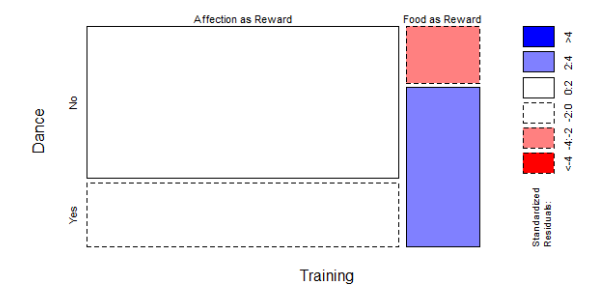

- Standardisierte Residuen  $> \pm 1.96 \rightarrow$  signifikant mit 95%
- $\bullet$  Eingefärbt  $\rightarrow$  Signifikant
- Linie gestrichelt  $\rightarrow$  Weniger als erwartet
- Linie durchgezogen  $\rightarrow$  Mehr als erwartet

Dr. Jochen Tiepmar (Uni LE) [Statistik fur Digital Humanities](#page-0-0) ¨ 28. Juni 2021 33 / 39

Wir erhöhen die Variablenzahl und arbeiten mit 3 Interaktionsstufen

- Stufe 1: Training  $+$  Dance  $+$  Animal
- Stufe 2:
	- Training  $\times$  Dance
	- $\bullet$  Training  $\times$  Animal
	- Dance x Animal
- Stufe 3: Training x Dance x Animal

### Schritt 1: Gesättigtes Modell erstellen

```
CatDogContingencyTable<-xtabs(~ Animal + Training + Dance, data = catsDogs)
caturated<-loglm(~ Animal*Training*Dance, data = CatDogContingencyTable)<br>summary(caturated) //Animal*Training*Dance = Abk
                                      //Animal*Training*Dance = Abkürzung für
                                              //alle möglichen Interaktionen
Formula:
~Animal * Training * Dance
... //unwichtig
Statistics:
              X^{\sim}2 df P(> X^{\sim}2)Likelihood Ratio 0 0 1 //Perfekte Vorhersage
Pearson 0 0 1
```
Schritt 2: Parsimony anstreben (Höchste Interaktion entfernen)

```
threeWay <- loglm(~ Animal + Training + Dance + Animal:Training +
    Animal:Dance + Dance:Training, data = CatDogContingencyTable)
```
//oder

```
threeWay<-update(caturated, .<sup>~</sup>. -Animal:Training:Dance)
summary(threeWay)
Formula:. ~ Animal + Training + Dance + Animal:Training + Animal:Dance + Training:Dance
... //unwichtig
Statistics:
                   X^{\wedge}2 df P(\geq X^{\wedge}2)Likelihood Ratio 20.30491 1 6.603088e-06
Pearson 20.77759 1 5.158318e-06
```
## Log-Lineare Analyse in R

Schritt 3: Untersuche Differenz zwischen beiden Modellen

```
anova(caturated, threeWay) and the May anova (caturated, threeWay) and the May analysis of \ell /Wir sind rechenfaul
```
LR tests for hierarchical log-linear models Model 1: . ~ Animal + Training + Dance + Animal:Training + Animal:Dance + Training:Dance Model 2. ~Animal \* Training \* Dance Deviance df Delta(Dev) Delta(df) P(> Delta(Dev) Model 1 20.30491 1 Model 2 0.00000 0 20.30491 1 1e-05 Saturated 0.00000 0 0.00000 0 0 1e+00 1e+00 //Signifikant

## Log-Lineare Analyse in R

Schritt 3: Untersuche Differenz zwischen beiden Modellen

```
anova(caturated, threeWay) and the May anova (caturated, threeWay) and the May analysis of \ell /Wir sind rechenfaul
```
LR tests for hierarchical log-linear models Model 1: . ~ Animal + Training + Dance + Animal:Training + Animal:Dance + Training:Dance Model 2. ~Animal \* Training \* Dance Deviance df Delta(Dev) Delta(df) P(> Delta(Dev) Model 1 20.30491 1 Model 2 0.00000 0 20.30491 1 1e-05 Saturated 0.00000 0 0.00000 0 0 1e+00 1e+00 //Signifikant

Da der Unterschied signifikant ist, ist die Interaktion Training  $x$  Dance  $x$ Animal signifikant und darf nicht entfernt werden. Parsimony ist erreicht.  $\rightarrow$  STOP!!!

Falls nicht signifikant, mache weiter mit Iteraktionen 2. Stufe, usw.

Dr. Jochen Tiepmar (Uni LE) [Statistik fur Digital Humanities](#page-0-0) ¨ 28. Juni 2021 37 / 39

## Log-Lineare Analyse in R Mosaic Plot

mosaicplot(CatDogContingencyTable, shade = TRUE, main = "Cats and Dogs")

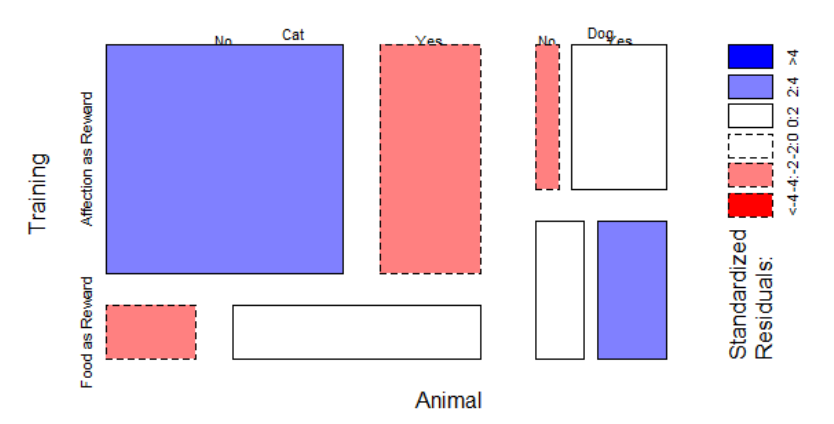

#### **Cats and Dogs**

### 2 Kategorische Variablen

- $\chi^2$  Test
- Bei kleiner Stichprobe Fishers exakter Test
- Yates Korrektur nett aber ignorierbar
- **Alternativ Maximum Likelihood Ratio**
- Odds-Ratio als Effektstärke
- Standardisierte Residuen als Signifikanztest der Zellen
- Mehr als 2 Kategorische Variablen
	- **•** Loglineare Analyse
	- Starte mit gesättigtem Modell und erzeuge hierarchisch Parsimony
	- Mosaic-Plots zeigen Verteilung sowie Standardisierte Residuen (Signifikanz)
	- Odds-Ratio auf Subsets als Effektstärke